## Find Doc

# AFTER ROME

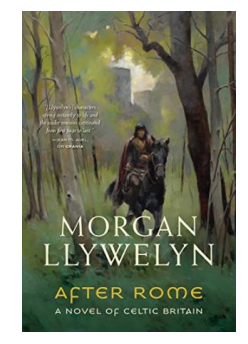

### Download PDF After Rome

- Authored by Morgan Llywelyn
- Released at -

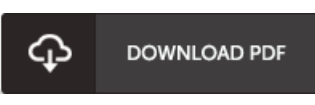

## Filesize: 5.98 MB

To open the document, you will require Adobe Reader software. If you do not have Adobe Reader already installed on your computer, you can download the installer and instructions free from the Adobe Web site. You might acquire and save it in your laptop or computer for in the future examine. Be sure to follow the link above to download the e-book.

## Reviews

Great e-book and useful one. It usually does not cost an excessive amount of. I am just very easily will get <sup>a</sup> enjoyment of looking at <sup>a</sup> created ebook.

### -- Emory Bogisich

Great e-book and valuable one. This can be for all who statte that there was not <sup>a</sup> worthy of studying. I found out this book from my i and dad recommended this publication to understand.

#### -- Gertrude Pfannerstill IV

Comprehensive guide for publication fanatics. This really is for all who statte there had not been <sup>a</sup> well worth reading through. I discovered this ebook from my dad and i encouraged this book to find out.

-- Lacy Goldner